#### MATLAB

- 13 ISBN 9787111370222
- 10 ISBN 7111370228

出版时间:2012-3

页数:428

版权说明:本站所提供下载的PDF图书仅提供预览和简介以及在线试读,请支持正版图书。

#### www.tushu000.com

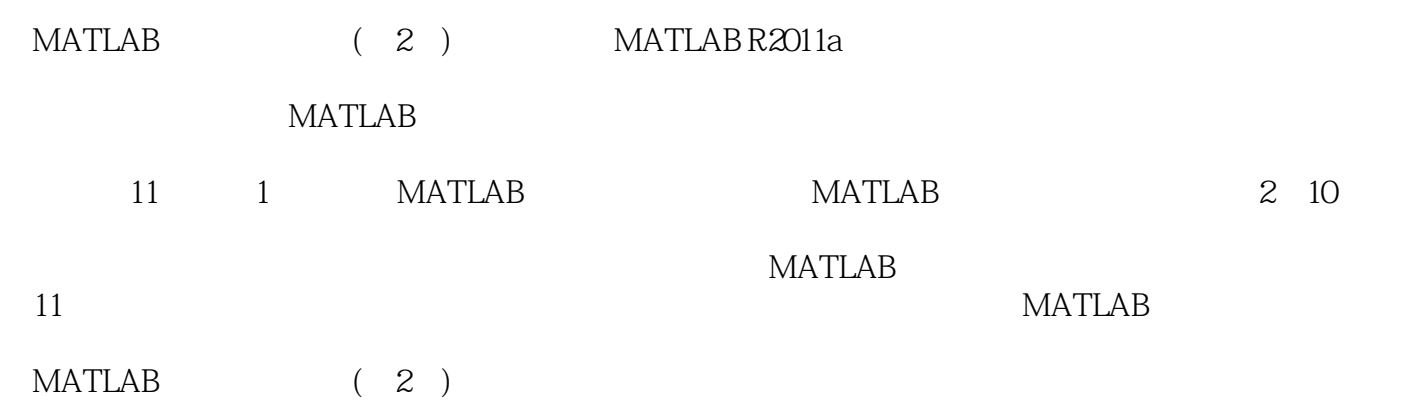

1 MATLAB 1.1 MATLAB  $1.1.1$  MATLAB  $1.1.2$  MATLAB  $1.1.3$ MATLAB $R2011a$  $1.1.4$  MATLAB  $1.2$  MATLAB R2011a 1.3 MATLAB  $1.31$  "Start"  $1.32$ 1.4 MATLAB  $1.41$  $1.42$  $1.43$  $1.44$  $1.45$ 1.5 MATLAB  $1.5.1$  $1.5.2$  $1.6$  $1.61$  $1.62$  $1.7$ 1.8  $1.81$ 1.82 1.9  $1.10$  $1.101$  $1.102$ 1.103  $1.11$  $1.11.1$  $1.11.2$  $2<sub>2</sub>$  $2.1$ 22 23 24  $2.4.1$  $24.2$ 25  $25.1$  $2.5.2$ 26  $261$ 

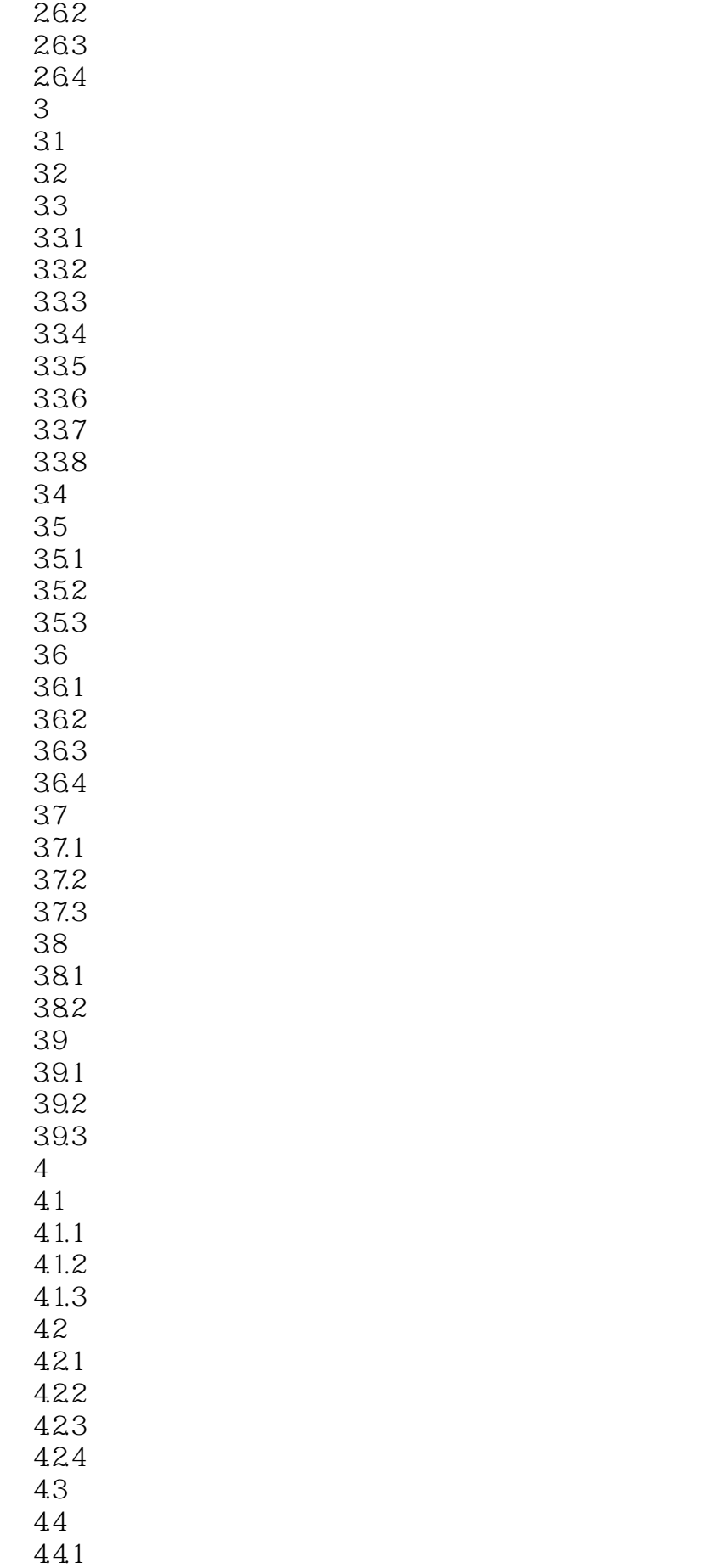

4.4.2 443  $5\,$  $5.1$  $5.1.1$  $5.1.2$  $51.3$  $5.1.4$  $5.2\text{ }$  $521$  $5.22$ 5.23 5.3 5.3.1 5.32  $5.4$  $5.4.1$  Walsh  $5.42$ 5.43 5.5 Hough  $5.5.1$  Hough  $55.2$  Hough  $56$ Radon 5.6.1 Radon 5.6.2 Radon 5.6.3 Radon  $564$  Radon 5.7 Fan-Beam 5.7.1 Fan-Beam 5.7.2 Fan-Beam 5.7.3 Fan-Beam 第6章 图像增强 6.1 6.2 6.2.1 6.2.2 6.23 6.3 631 632 633 6.34 6.4 64.1 642 643 6.5 6.5.1 6.5.2

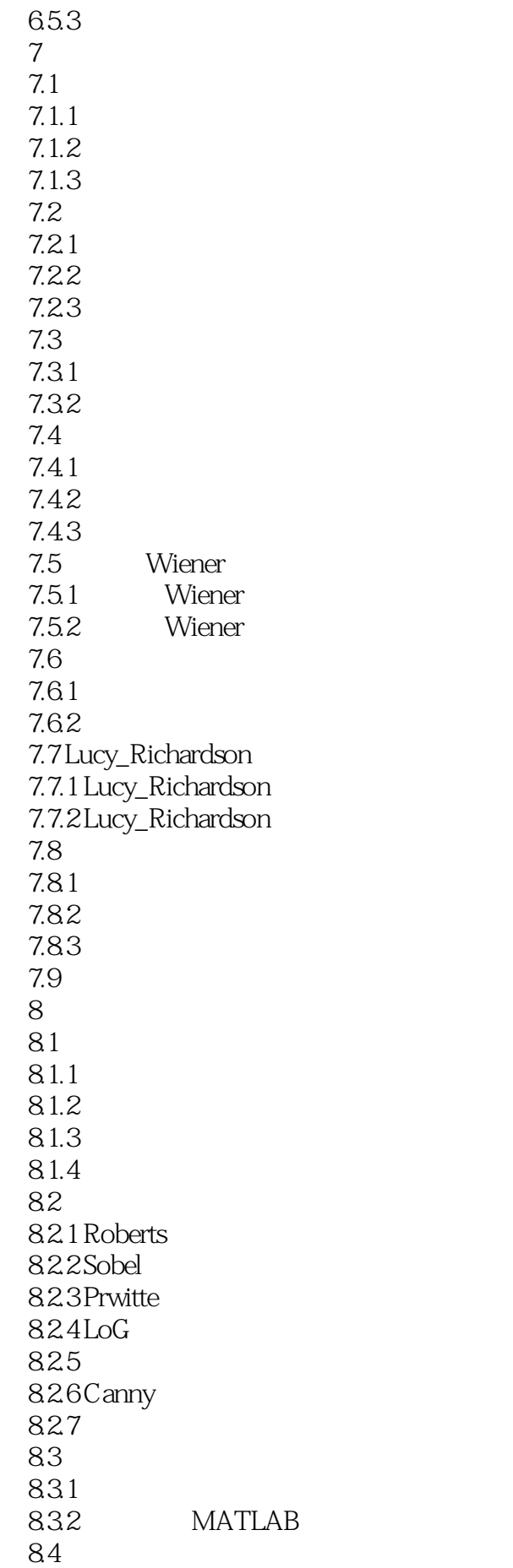

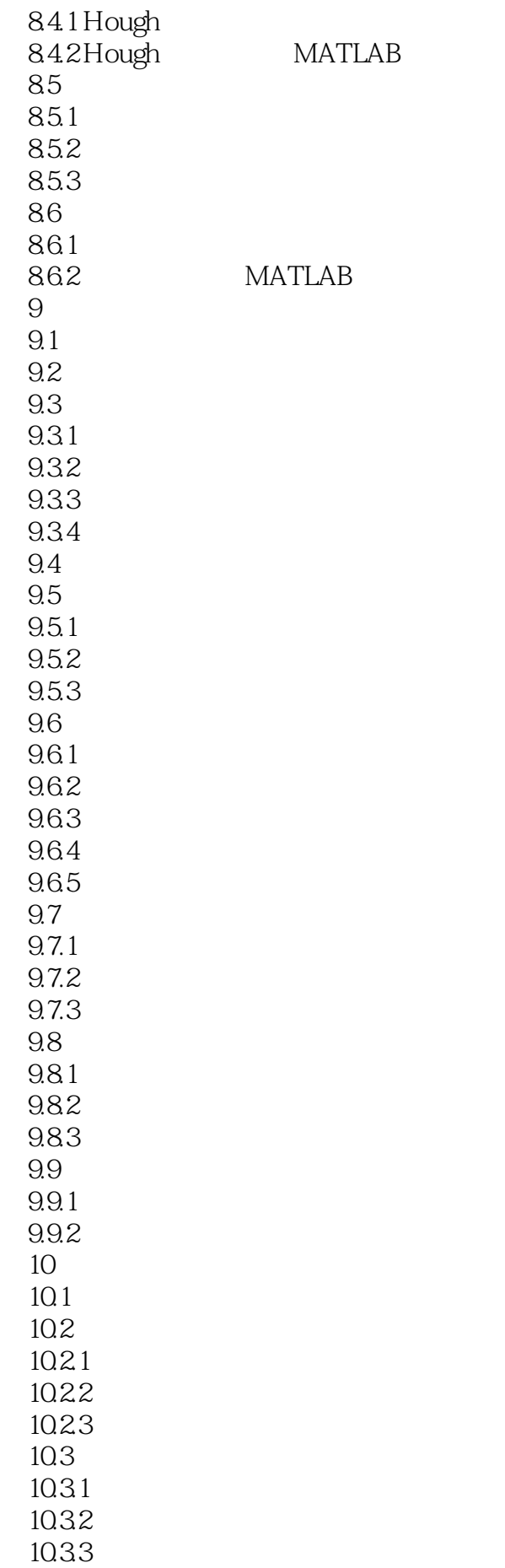

10.34 10.35 10.36 10.37 10.38  $10.4$  $10.41$ 10.42  $10.5$ 10.6  $11$ 11.1 MATLAB  $11.1.1$  $11.1.2$ 11.1.3  $11.1.4$ 11.2 MATLAB  $11.21$  $11.22$  $11.23$ 11.3 MATLAB 11.31 11.32 11.4 MATLAB

 $\mu$  and  $\mu$  and  $\mu$  and  $\mu$  and  $\mu$  and  $\mu$  and  $\mu$  and  $\mu$  and  $\mu$  and  $\mu$  and  $\mu$  and  $\mu$  and  $\mu$  and  $\mu$  and  $\mu$  and  $\mu$  and  $\mu$  and  $\mu$  and  $\mu$  and  $\mu$  and  $\mu$  and  $\mu$  and  $\mu$  and  $\mu$  and  $\mu$  则检查"现在点"的邻点,满足跟踪准则的像素点被接受为新的"现在点"并做上标记。在跟踪过程  $\rho$  and  $\rho$ :  $\rho$  and  $\rho$ :  $\eta$ :  $\eta$ :

 $\mu$ 

MATLAB (2)

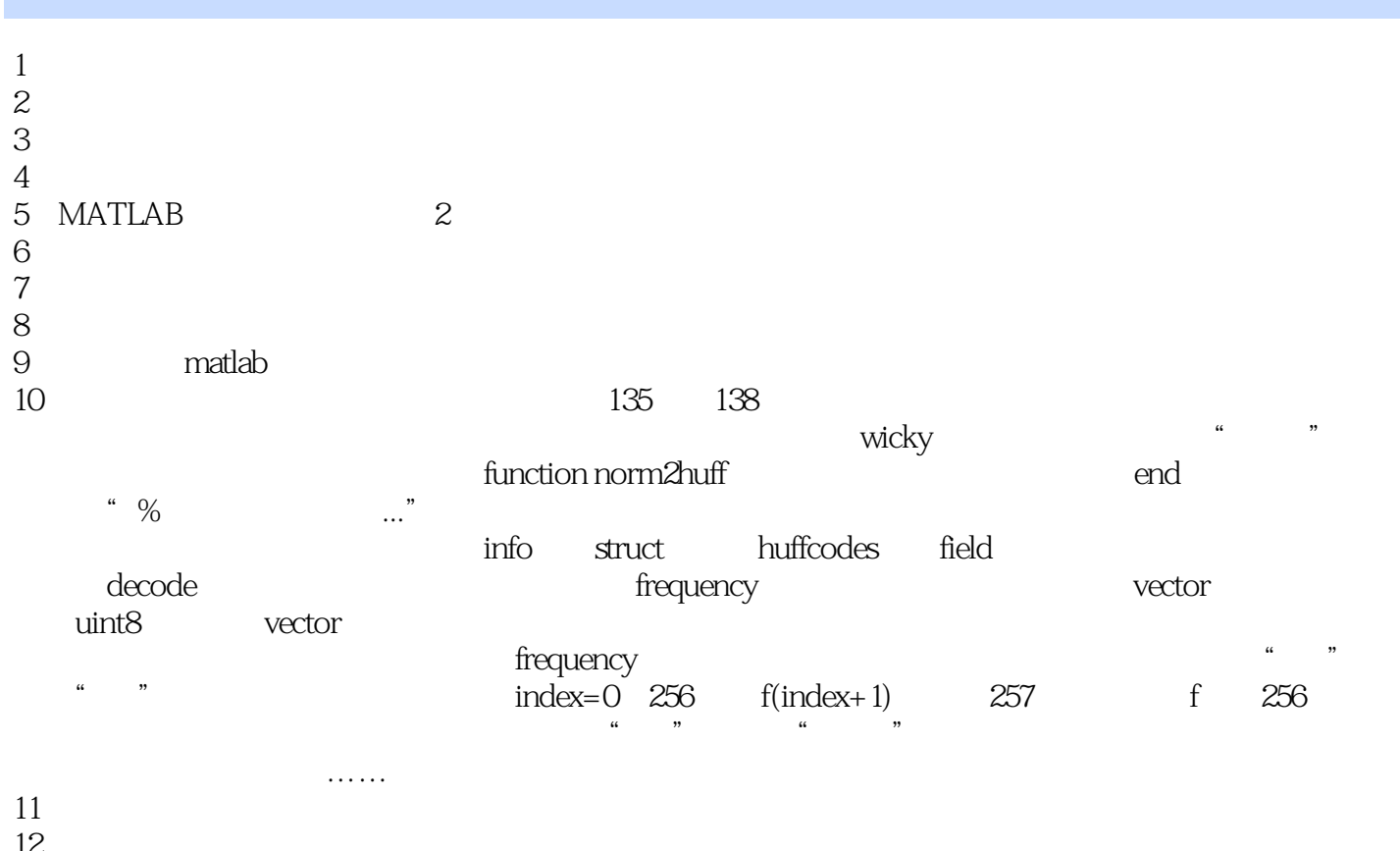

 $\frac{12}{13}$  $13 \,$ 

本站所提供下载的PDF图书仅提供预览和简介,请支持正版图书。

:www.tushu000.com